## **Download free Photoshop CC 2018 Torrent (Activation Code) License Key x32/64 2023**

Installing Adobe Photoshop and then cracking it is easy and simple. The first step is to download and install the Adobe Photoshop software on your computer. Then, you need to locate the installation.exe file and run it. Once the installation is complete, you need to locate the patch file and copy it to your computer. The patch file is usually available online, and it is used to unlock the full version of the software. Once the patch file is copied, you need to run it and then follow the instructions on the screen. Once the patching process is complete, you will have a fully functional version of the Software on your computer. Check the version number to ensure that the crack was successful. And that's it - you have now successfully installed and cracked Adobe Photoshop!

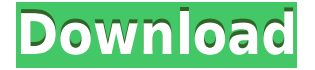

The last time I looked at Photoshop, I had been spoiled by the numerous program updates bundled in both the Adobe Creative Suite and Lightroom. From CS5, a few small additions, in some cases, have been added to Photoshop, netting an incremental rating of +80. With the latest addition, CS5 gives us a +110. Adobe Photoshop CS5 used to require every aspect of your system to work together to produce a pleasing final result. Most programs didn't use all of it's abilities. Photoshop 5 used the CPU to the limit to achieve maximum speed, even if that meant the CPU, never becoming very speedy, would slow down. The two-year-old Elements version is celebrating its 20th birthday as a video-editing app, making it Adobe's third-longest-living product after Photoshop and the collaborative creative suite subscription program that comes with the license. Today's release is a unique collaboration between Adobe and Apple. The best of both worlds. With Adobe Photoshop CC 2018, you can easily sync your files all the way to the cloud, stream your work to the larger community, and find the latest tools. Or, work on your own or collaborate with anyone in the world on one tool that brings all your work together. There's no better way to get in the zone. There is certainly no debate that, like most professional photo editing software, Adobe Photoshop is the industry standard. It has a set of tools of its own for more in-depth details. Unlike many other photo editing software, Adobe Photoshop has an extensive set of layers, so you can add things to the photos without destroying them. It's also easy to save the state of its tools and return to them later. There are some significant differences between the desktop version and the iPad Edition. The Interactive Widescreen mode is available, but not all adjustments are refreshed as they are in the desktop, leaving you to your own resources.

## **Photoshop CC 2018 Download Cracked For Mac and Windows X64 2022**

Some of you might remember that we recently made the SRGB standard a part of Photoshop. To be clear, this does not remove SRGB color profiles. Instead, it provides an additional profile option when creating and editing images. But it's where Photoshop really shines is in combining these tools to create a complex image from primitive shapes, like a flower, or a box, or directly in the canvas. We've also included a rundown of Photoshop's most commonly used tools for more advanced users who want to get creative and build their own images by combining the power of layers. You might have heard about layers before; they're the "garbage bins" that hold all of the different components of your image, and you can move and reposition them on the canvas in all sorts of ways to create your very own images. The world of online graphics is rapidly growing and many online services offer quick and easy access to fantastic stock media like photos, illustrations, graphic elements, and even fully designed web sites. However, if you're like most people, you're probably going to have to make use of desktop graphics software like Photoshop to create something for your website or poster or publication in the first place. On a personal level, there's never been a better time to learn to use Photoshop. Our Photoshop tutorials are easy enough to follow and you don't have to have Photoshop experience to make use of them. Just check out the in-depth tutorials and you'll soon be producing stunning images—without a computer scientist in your life! e3d0a04c9c

## **Photoshop CC 2018 Download With Keygen Keygen Full Version [Mac/Win] 2023**

An important step for artists who create art and design as a hobby, from making SVGs to applying more complex effects. Simply create a kind of design in Photoshop and then use a master and set this to Photoshop's Paper tool to bring it to the Photoshop designer interface. Then choose the shape in the eye of the design to bring it over. You can use paper images from the web, create papercut images with a paper cutter, or use the Photoshop mask feature to create your own paper cut designs and apply them as a background. In this tutorial, we will show you how to do this and how you can create your own paper cut designs. It's been a long while since I last used Dreamweaver. Having used it for many, many years, it's difficult for me to suppress the nostalgia. This update brings Photoshop into the web page editing space, making it compatible with Dreamweaver. However, it's not as straightforward with Dreamweaver as you might expect. The new drawing features are meant to give you more control of type and even vectors, making it a much better tool for the next generation of graphic designers. Check out this video where I have demonstrated the new creation tool with help from Khoi Vinh, **the Creative director for type and art.** While its new capabilities are not yet fully integrated into the software, you will soon be able to use Adobe Camera Raw (developed by the team that build Adobe Lightroom) to adjust the look of your images in the same way that you do with the in-house photo editing tools. The quickest way to get started is to download the free trial of Photoshop and choose Create New document.

photoshop cs5 free download bittorrent adobe photoshop cs5 free download 32 bit adobe photoshop cs5 book pdf free download photoshop cs5 64 bit crack free download pixel bender plugin for photoshop cs5 free download photoshop cs5 oil paint filter download adobe photoshop cs5 crack only download adobe photoshop cs5 old version free download oil paint plugin for photoshop cs5 free download free download of photoshop cs5 with crack full version

New Cache and Speed setting options make software faster, and saving related images in the same folder as earlier saved images makes more sense. It's now easier to find, work with, and save photos and retouch images that were organized in a previous version. Collections is a new way to easily browse and share your designs and finished assets. It's a fine art metaphor in the vein of MoMA (Music, Museum and Art), and helping you organize, access, and share your latest projects. Collections allow you to create subfolders, sort by Name, Public, Private, or Tags, and even create public pages with unlimited sharing capabilities. To open and organize your latest designs, simply start by placing images from a project into a Collection. Collections can be saved, renamed, and can be shared with users and other Collections within or outside the app. Our friends at Adobe Stock have introduced New Stock, a powerful new platform that takes the power of their order management tools and expands them beyond the boundaries of a web-based store to include personal design management. New Stock's workflow tools make it fast, easy and intuitive to build a design catalog of your own, upload and manage images and videos from your service providers, and share your work with the world. (Note: To optimize your design experience, it's strongly recommended that you choose your own design services and upload your own imagery. For more information, visit adobestock.com/newstock.) Paths can now be copied and pasted multiple times – in other words, you can continue to apply adjustments to a Path multiple times, as you'd expect. It's a

welcome change for people who use those kinds of adjustments often. Paths can also be exported and imported in a number of other situations.

The best selling software in the world has had a lot of new features and an improved user experience in the past few years. Photoshop Elements for Mac has gained a lot of popularity because of its digital photo processing power and features. Photoshop Elements is an easy, and fast software that allows you to organize your photos, edit them, and create scrapbooks. Elements introduces a new timeline for managing all your projects, a simple timeline panel, new perspective tools, and over 30 specialized graphic tools. You can now slide smoothly between the new effects controls and the main editing window such as the Paint Bucket. You can make more profound edits across multiple components of your photo by using a live ruler. The key lesson is simple: You don't have to choose between being a photographer and being a designer. For a lot of people, working in both areas is a dream. We understand that. That's why we built Four Kit, creating a powerful creative toolset that puts all of the tools and features you need to make amazing images at your fingertips. Adobe Photoshop is a cornerstone of our brand. Despite the fact that we have created a lightweight Quick Fix Photoshop alternative that includes all of the tools and features found in the full Photoshop program, today our creative suite software is more important than it has ever been. The new features in Photoshop in support of the Creative Cloud CC are bringing more ease to the work of the graphic designers. The new options of intelligent tooling will surely help the designers in their work. So the designers/creative can get inspired to make the designs by using the latest version. Photoshop has a huge user base and designers aren't always equipped with good design education and resource. Photoshop, with the new features is a great tool to enhance their skills. Photoshop makes possible to change the colors, use the type, add a drop shadow, remove unwanted objects, etc. This will help the designer in getting new ideas for improving the designs.

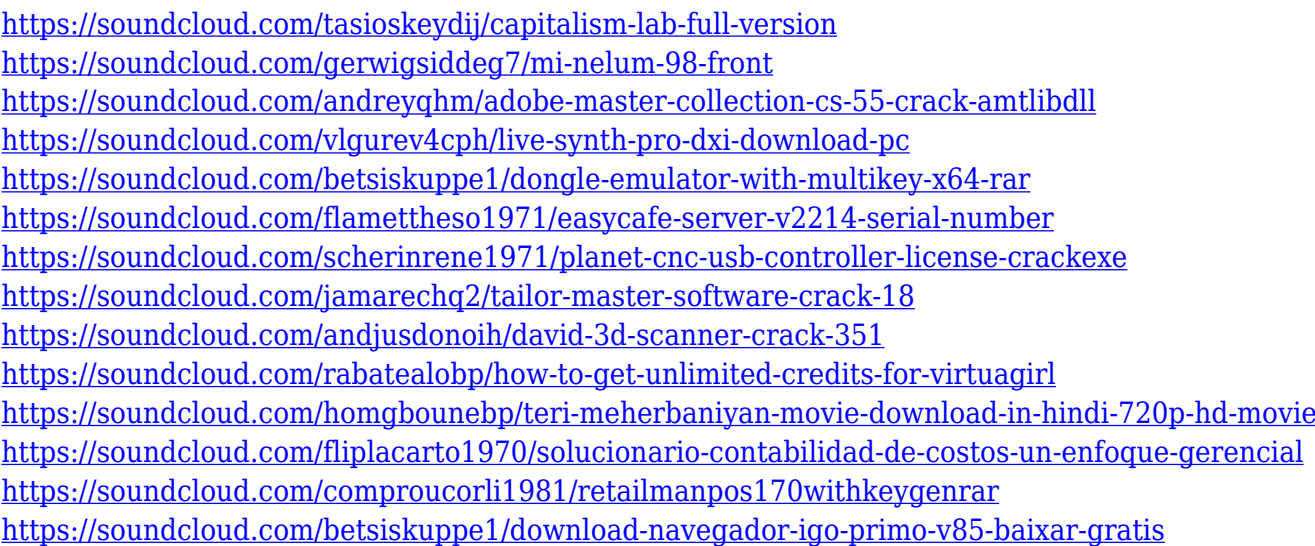

Since its debut in 1988, the popular Adobe Photoshop application has revolutionized the way that designers and photographers create and edit images. This book will teach you how to set up and use Photoshop, and then use powerful tools to apply effects, stylize images, perform simple photo corrections, create and apply sophisticated retouching effects, and much more. Adobe Photoshop Lightroom is the leading solution for managing and organizing your photos and videos. Almost every photographer, graphic designer, and video editor uses Lightroom to organize and manage their digital assets, whether they work in Photoshop, InDesign, or other desktop or web-based

applications. With Lightroom, you can also edit photos and video, catalog your image files with metadata, enhance and process images using powerful tools, and order prints and deliver files to a wide range of output devices. Adobe's flagship application for creating and manipulating images in almost any format, Adobe Photoshop and Illustrator can also create and edit vector graphics like SVG and EPS. While other graphic-design applications can only create static designs, Photoshop can lead you through the steps to create a three-dimensional, interactive model, then help you animate the model to create a video. For those who create highly complex shapes and designs, Photoshop is designed to help you simplify your work by combining shapes and creating artful outlines, smooth curves, and realistic curvature.

Photoshop is the one of the best image editing software. The image editing platform, allows user to use the features and control the effects. Photoshop is one of the best tool to image editing. With a great user interface to control tools and features and the ability to use the live feedback for some complex subjects, it has a position as one of the image editing tools. In this article, we are mentioning top 10 features in all of Adobe Photoshop. You will learn how to use some of the most important Photoshop features and what makes them great. You will get the attention of all Photoshop users as you begin to recognize each feature. Sure they are hidden, but not forgotten within the program. You will get that extra edge when used correctly. We will tell you about them all. Some of the greatest features found inside Photoshop can be found in its most basic form. If you have never used Photoshop in the past, you owe it to yourself to dip your toes in the deep end and take the plunge now. Your workflows and practices will be forever changed and you'll be constantly seeking out ways to maximize the potential of Photoshop. Below we will discuss the top 10 features that will open your world up to new ways to create, begin projects, and explore the world of the possibilities. Smile is among the easiest features to place in to action, but it can have an enormous impact on a project. This feature allows you to apply an instant smile, even to older artwork. This is done by simply hitting the M key and selecting Smile. For more advanced users, there is an option to make the lips thinner, even drag the corner of the mouth to make a more exaggerated smile. Smile is a great way to inject a quick smile into an image, and then act on it within Photoshop